# Welcome to 61A Lab!

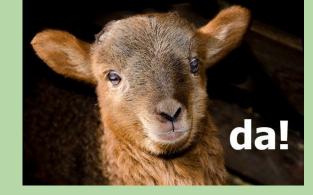

#### We will begin at **5:10**! Slides: **cs61a.bencuan.me**

#### Announcements

- CSM signups open tomorrow (Weds) 7pm!
- Midterm next Monday 8-10pm
  - Logistics are on Piazza
  - No lab next week
  - Come to discussion for some exam prep :)
- Hog/HW2 exists, checkpoint due Thurs.
- Exam prep Fridays 9:30-11

### The Plan

- Some (more!) lab info
- Midterm Info
- Higher Order Functions + Lambdas
- Work time!

#### Meet our Al's!

- AI = Academic Intern
- Will be helping to answer your questions!

### **Midterm Info**

- 8-10pm, Mon. 2/7, location TBD
- Bring ID, mask, water bottle, cheat sheet, pen(cil)s
- Look out for CSM/HKN review sessions!

### **Midterm Content**

- Control statements (if, while)
  - Digit chopping (`%` and `//` to process large integers using `while`)
- Booleans and conditional statements (and, or, not; short circuiting)
- Environment diagrams
- Higher order functions (passing in or receiving another function as a parameter)
- Lambda functions
- WWPD

### **Midterm Tips**

Exam guide on <u>cs61a.bencuan.me</u>

Midterm tips from the Al's

## Lambdas

#### What lambda?

- A lambda function is an "anonymous function" (it has no name)
- Very useful for making short, simple functions
- Only has parameters and a return value

### **Converting lambdas <-> defs**

Lambda too confusing? Turn them into normal def statements!!

f = lambda ox: ox + 1

def f(ox):
 return ox + 1

# **Higher Order Functions**

### **Conceptualizing HOF's**

HOF's are like factories that produce made-to-order functions

1

.

1

### **Conceptualizing HOF's pt. 2**

They can also take functions in as parameters!

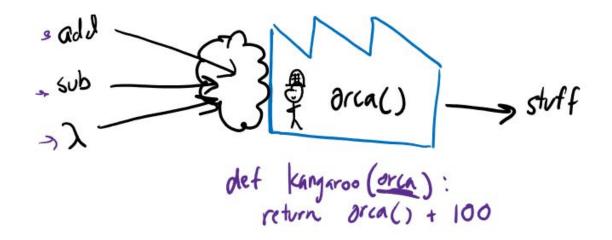

#### Lambda HOFs

Lambdas can return functions too!

b = lambda ox: lambda turtle: ox + turtle
def b(ox):
 def anonymous(turtle):
 return ox + turtle
 return anonymous

# Lab Hints

### Lab Hints

- Remember, functions are not called until you see parentheses!!
  - □ f vs f()
- Write one-liner lambdas as def statements first
- General format for HOF Factory:

```
def outer(...):
    def inner(...):
        return ...
        return inner
```

#### **Errors**

| Error Types       | Descriptions                                                                                                    |
|-------------------|----------------------------------------------------------------------------------------------------|
| SyntaxError       | Contained improper syntax (e.g. missing a colon after an if statement or forgetting to close parentheses/quotes)                             |
| IndentationError  | Contained improper indentation (e.g. inconsistent indentation of a function body)                                                            |
| TypeError         | Attempted operation on incompatible types (e.g. trying to add a function and a number) or called function with the wrong number of arguments |
| ZeroDivisionError | Attempted division by zero                                                                                                    |

### **Debugging Tips**

#### Remember to save the file!! (ctrl/cmd+S)

- Use debug print statements! print('DEBUG:', x)
- Test often! (no penalty for submitting n times)
- It's ok to be stuck! Pls ask for help and work collaboratively!

# Work Time!

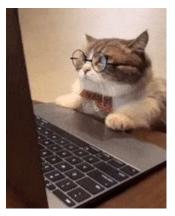

# go.cs61a.org/ben-queue

## Want a lab partner/group? Come to the front!